# **100% Money Back**

**Vendor:** IBM

**Exam Code:** C2010-654

**Exam Name:** IBM Tivoli Application Dependency Discovery Manager V7.2.1.3 Implementation

**Version:** Demo

#### **QUESTION 1**

Which three reporting options are available under the Analytics function in the Data Management Portal? (Choose three.)

- A. Custom Query
- B. Change History
- C. Topology Builder
- D. Grouping Composer
- E. Component Comparison
- F. Topology Agents Groups Status

#### **Correct Answer:** ABE

**QUESTION 2** Which file is used to edit the logging properties?

- A. edm.properties
- B. bulkload.properties
- C. collation.properties
- D. database.properties

#### **Correct Answer:** C

#### **QUESTION 3**

What are two ways IBM Tivoli Application Dependency Discovery Manager V7.2.1.3 supports multitenancy? (Choose two.)

- A. by using access collections
- B. by using auto-tagging feature
- C. by using business applications
- D. by using logical groups called tenant groups
- E. by having dedicated databases for each customer

#### **Correct Answer:** AB

#### **QUESTION 4**

Which discovery scans the TCP/IP stack in a credential-less mode?

- A. Level0
- B. Level 1
- C. Level2
- D. Level3

#### **Correct Answer:** B

#### **QUESTION 5**

What is the general rule regarding streaming architecture which requires new firewall rules beyond those in the synchronization environment?

- A. Configure anchors and gateways for discovery though a firewall.
- B. Deploy an anchor between the discovery server and each firewall.
- C. Firewalls between discovery servers and storage servers are not supported at this point.
- D. Firewall ports must be open so that the primary storage server can establish connections to the discovery server.

#### **Correct Answer:** D

#### **QUESTION 6**

To troubleshoot WMI/SSH related issues on Windows and UNIX target servers, the support tools in the support/bin directory use the credentials to authenticate to the target servers. Where are the credentials stored?

- A. In an XML file
- B. In an Access list
- C. in the collation.properties file
- D. passed as an argument to the support tool command

#### **Correct Answer:** B

#### **QUESTION 7**

What are two deployment options for IBM Tivoli Application Dependency Discovery Manager V7.2.1.3? (Choose two.)

- A. Slipstreamed deployment
- B. Reverse proxy deployment
- C. Domain sewer deployment
- D. Streaming server deployment
- E. Replication server deployment

#### **Correct Answer:** CD

#### **QUESTION 8**

A discovery schedule can be added using which option in the IBM Tivoli Application Dependency Discovery Manager V7.2.1.3 Discovery Management Console?

- A. Schedule > Discovery
- B. Discovery> Schedule
- C. Schedule > Add Schedule
- D. Discovery Profile > Schedule

#### **Correct Answer:** B

#### **QUESTION 9**

What is the correct process to define a username and password for only a specific group of servers?

- A. Assign a scope to the access list.
- B. Assign the access list to an access group.
- C. Assign the access list to a custom server group.
- D. Enter the hostname(s) or IP address(es) in the custom server list.

#### **Correct Answer:** A

#### **QUESTION 10**

What is the correct support command syntax to debug WMI issue on target Windows servers?

- A. ./wmiexec.jy <command> <IP Address>
- B. ./execwin.jv <IP Address> <command>
- C. . /wmiexec.jy -u <userid> -p <password> <IP Address> <command>
- D. . /wmiexec.jy -i <IP Address> -c <command> -u <userid> -p <password>

#### **Correct Answer:** C

#### **QUESTION 11**

Which statement is true regarding streaming architecture?

- A. Scopes, profiles, and access lists are unique to each discovery server.
- B. All scopes, profiles, and access lists become usable by all discovery servers.
- C. All profiles become usable by all discovery servers; access lists and scopes are unique to discovery servers.
- D. All scopes and profiles become usable by all discovery servers; each access list is unique to the discovery server.

#### **Correct Answer:** B

#### **QUESTION 12**

Which information is most important to properly size an IBM Tivoli Application Dependency Discovery Manager V7.2.1.3 (TADDM) server?

- A. the number of subnets to be discovered
- B. the number of users that will use TADDM
- C. the number of databases to be discovered
- D. the number of server equivalents to be discovered

#### **Correct Answer:** D

#### **QUESTION 13**

IBM Tivoli Application Dependency Discovery Manager V7.2.1.3 has just been installed on a Linux system. Which step should the administrator do right after installation?

- A. Check that firewalls have the proper ports defined
- B. Ensure that SSL is turned off on the client systems
- C. Verity that the Apache server is running with the appropriate settings
- D. Run the command \$C0LLATI0N HOME/bin/control status and check for errors

#### **Correct Answer:** D

#### **QUESTION 14**

Which two elements are required to be specified when initiating an IBM Tivoli Application Dependency Discovery Manager V7.2.1.3 discovery using the Discovery Management Console?

- A. Credentials, schedule
- B. Schedule, component
- C. Profile, scope elements
- D. Program name, credentials

#### **Correct Answer:** C

#### **QUESTION 15**

Which tool is used for generating the database view that corresponds to an existing extended attribute?

- A. ext-dep.sh
- B. sax2exts.py
- C. extattr\_views.sh
- D. mysql\_extattribs.jy

#### **Correct Answer:** C

#### **QUESTION 16**

Which status code indicates a problem occurred during discovery that requires additional analysis?

A. Error

- B. Fatal
- C. Failure
- D. Critical

#### **Correct Answer:** A

#### **QUESTION 17**

Which script is used for creating the IBM Tivoli Application Dependency Discovery Manager database in an DB2 UNIX/Linux environment?

- A. pg2db2 .sh
- B. gen\_db\_stats.jv
- C. make\_db2\_db.sh
- D. db2updatestats.sh

#### **Correct Answer:** C

#### **QUESTION 18**

Which two statements are true when the property value com.collation.discover.anchor.forceDeployment is set to False? (Choose two.)

- A. Anchors are deployed during discovery startup.
- B. Anchors are not deployed during the discovery process.
- C. Anchors are deployed only if any IP address from the scope cannot be pinged.
- D. Anchors are deployed if port 22 cannot be reached on any of the discovered IP addresses.
- E. Anchors are deployed only if cygwin or the bitvise SSH server program is found on the system.

#### **Correct Answer:** CD

#### **QUESTION 19**

Which files must be copied from IBM Tivoli Enterprise Portal Server to the IBM Tivoli Application Dependency Discovery Manager server for IBM Tivoli Monitoring Endpoint discovery?

- A. TaddmPortMap.exe, aports.dll, tap\_cli.jar
- B. TaddmWmi.dII, TaddmWmi.mof, TaddmWmi.exe, tap\_cli jar
- C. browser.jar, cnp.jar, cnp\_vbjorball.jar, kjrall.jar, util.jar, tap\_cu.jar
- D. TaddmWmi.dll, TaddmWmi.exe, TaddmWmi.pdb, cnp\_vbjorball.jar

#### **Correct Answer:** C

#### **QUESTION 20**

Which two tasks must be performed before upgrading the IBM Tivoli Application Dependency Discovery Manager V7.2.1.3 (TADDM) server which used an IBM DB2 database? (Choose two.)

- A. Do not drop any database triggers.
- B. Run db2 drop database taddm.
- C. Ensure primary database users have the authority to run the LOAD command.
- D. Ensure that the TADDM server Java processes are running before and during the upgrade.
- E. Ensure names of business applications and services do not contain single or double quotation marks.

#### **Correct Answer:** CE

#### **QUESTION 21**

What is used for importing report design files into IBM Tivoli Application Dependency Discovery Manager V7.2.1.3?

A. Import Report Wizard

To Read the **Whole Q&As**, please purchase the **Complete Version** from **Our website**.

## **Trying our product !**

- **★ 100%** Guaranteed Success
- **★ 100%** Money Back Guarantee
- **★ 365 Days** Free Update
- ★ **Instant Download** After Purchase
- ★ **24x7** Customer Support
- ★ Average **99.9%** Success Rate
- ★ More than **69,000** Satisfied Customers Worldwide
- ★ Multi-Platform capabilities **Windows, Mac, Android, iPhone, iPod, iPad, Kindle**

### **Need Help**

Please provide as much detail as possible so we can best assist you. To update a previously submitted ticket:

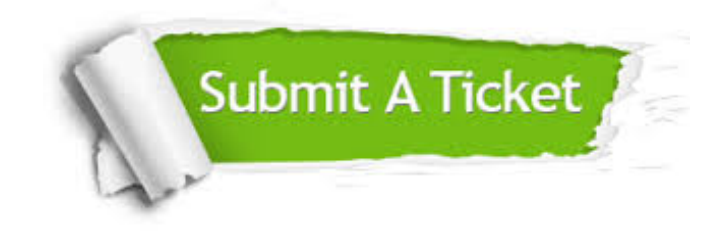

**One Year Free Update** Free update is available within One ar after your purchase. After One you will get 50% discounts for ng. And we are proud to t a 24/7 efficient Customer vort system via Email.

100%

**Money Back Guarantee** To ensure that you are spending on quality products, we provide 100% money back guarantee for 30 days from the date of purchase.

We respect customer privacy. We use McAfee's security service to provide you with utmost security for vour personal information & peace .<br>of mind.

**Security & Privacy** 

#### **Guarantee & Policy | Privacy & Policy | Terms & Conditions**

[Any charges made through this site will appear as Global Simulators Limited.](http://www.itexamservice.com/)  All trademarks are the property of their respective owners.

Copyright © 2004-2015, All Rights Reserved.